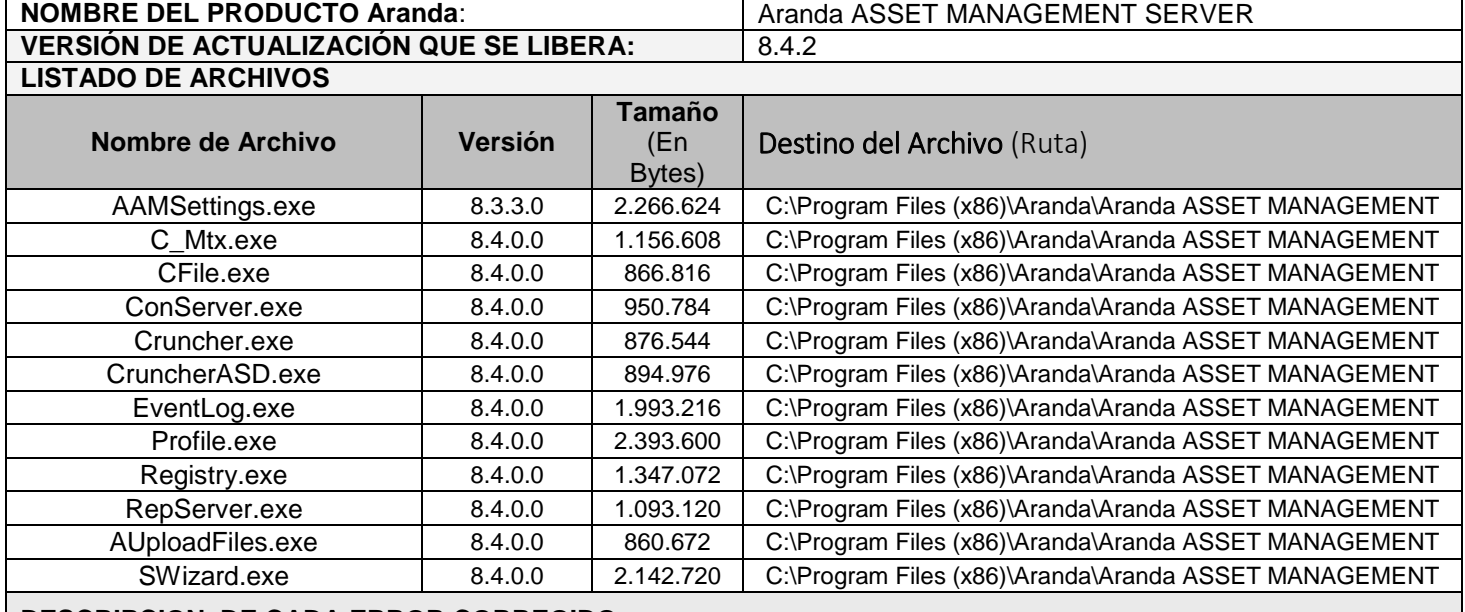

## **DESCRIPCION DE CADA ERROR CORREGIDO**

## **CASO 9744:**

 Se realiza corrección al instalador de AAMS para que se permita el ingreso de contraseñas con una longitud grande, sin importar los caracteres que se implementen para la conexión.

## **DESCRIPCIÓN DE CAMBIOS IMPLEMENTADOS**

## **NOTAS O INSTRUCCIONES ADICIONALES**

- $\checkmark$  Ejecute el archivo "aams\_8.4.2" y siga las instrucciones del instalador.
- $\checkmark$  El archivo ejecutable funciona como instalador y como herramienta de actualización.
- $\checkmark$  Esta actualización aplica únicamente para bases de datos en versión 8.0.53.

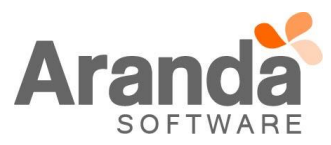